# **HDMI Source/Sink Modules Documentation**

*Release 0.0.1*

**srivatsan-ramesh**

**Mar 03, 2017**

## **Contents**

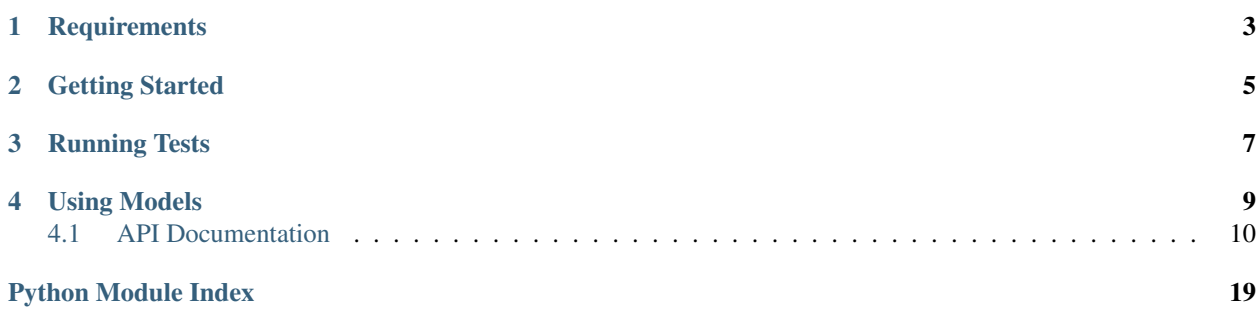

Implementation of HDMI Source/Sink Modules in MyHDL [\(http://www.myhdl.org/\)](http://www.myhdl.org/). Xilinx application notes [xapp460](http://www.xilinx.com/support/documentation/application_notes/xapp460.pdf) and [xapp495](http://www.xilinx.com/support/documentation/application_notes/xapp495_S6TMDS_Video_Interface.pdf) were used as reference.

**Requirements** 

- <span id="page-6-0"></span>• Python 3.5
- MyHDL 1.0.dev0

## Getting Started

<span id="page-8-0"></span>Clone this repository to get started.

```
git clone https://github.com/srivatsan-ramesh/HDMI-Source-Sink-Modules.git
```
The project requires MyHDL version 1.0dev. The version has not been released (yet) and needs to be installed manually.

```
cd HDMI-Source-Sink-Modules/
pip install -r requirements.txt
```
After the dependencies have been installed, install the project.

python setup.py install

Running Tests

<span id="page-10-0"></span>The tests can be run using pytest.

cd tests/ py.test

Using Models

<span id="page-12-0"></span>HDMI Source/Sink Models are non-convertible modules which can be used to simulate the behaviour of HDMI Source/Sink Modules. To initialize the interfaces -

```
# Interfaces for Tx Model
video_interface_tx = VideoInterface(clock)
aux interface tx = AuxInterface(clock)
hdmi_interface_tx = HDMIInterface(clock10x)
# Interfaces for Rx Model
video_interface_rx = VideoInterface(clock)
aux_interface_rx = AuxInterface(clock)
hdmi_interface_rx = HDMIInterface(clock10x)
```
Here the two signals clock signals are driven by the clock\_driver() block.

driver = clock\_driver(clock)

The 'clock10x' signal should have a frequency 10 times that of clock signal.

The models can be initialized as -

```
hdmi_tx_model = HDMITxModel(clock, reset,
                            video_interface_tx, aux_interface_tx, hdmi_interface_tx)
hdmi_rx_model = HDMIRxModel(video_interface_rx, aux_interface_rx, hdmi_interface_rx)
```
To simulate their process make use of the process() block of the models.

```
hdmi_tx_inst = hdmi_tx_model.process()
hdmi_rx_inst = hdmi_rx_model.process()
```
Contents:

## <span id="page-13-3"></span><span id="page-13-0"></span>**API Documentation**

### <span id="page-13-1"></span>**Interfaces**

class hdmi.interfaces.aux\_interface.**AuxInterface**(*clock*, *aux\_depth=(4*, *4*, *4)*)

**disable\_aux**()

Makes the ADE signal 0

**enable\_aux**() Makes the ADE signal 1

**get\_ade**()

Returns ADE signal value

Return type int

#### **get\_aux\_data**()

Returns A list of aux signal values

Return type list

#### **read\_aux**()

**write\_aux**(*aux0*, *aux1*, *aux2*)

Transactor for passing signals to audio interface

#### Parameters

- **aux0** The auxiliary data(usually audio data)
- **aux1** The auxiliary data(usually audio data)
- **aux2** The auxiliary data(usually audio data)

#### **Example**

```
# Values passed should be non negative integers less than 2**aux_depth[i]
yield aux_interface.write_aux(2, 2, 2)
```
<span id="page-13-2"></span>class hdmi.interfaces.video\_interface.**VideoInterface**(*clock*, *resolution=(640*, *480)*, *color\_depth=(8*, *8*, *8)*)

#### **disable\_video**() Makes the VDE signal 0

**enable\_video**() Makes the VDE signal 1

**get\_pixel**()

Returns pixel values R, G, B

Return type list

```
get_vde()
```
Returns the VDE signal value

Return type int

```
read_pixel()
```
**reset\_cursor**()

Resets the horizontal and vertical counters to 0.

```
write_pixel(pixel)
```
Write transactor for passing signals to video interface

**Parameters**  $\vec{p}$  **<b>ixel** – The pixel value is a tuple  $(R, G, B)$ 

#### **Example**

```
# Values passed should be non negative integers less than 2**color_depth[i]
video_interface.write_pixel(3, 4, 5)
```
<span id="page-14-0"></span>class hdmi.interfaces.hdmi\_interface.**HDMIInterface**(*clock10x*)

#### **get\_TMDS\_data**()

#### **read\_data**()

**write\_data**(*TMDS\_R*, *TMDS\_G*, *TMDS\_B*, *TMDS\_CLK*) Write transactor for passing signals to external HDMI interface

#### Parameters

- **TMDS\_R** Serialized TMDS encoded video data
- **TMDS G** Serialized TMDS encoded video data
- **TMDS B** Serialized TMDS encoded video data
- **TMDS\_CLK** Clock used by the sink to recover data

#### **Example**

```
# The values passed should be 1(or True) or 0(or False).
yield hdmi_interface.write_data(0, 0, 0, 0)
```
### <span id="page-14-1"></span>**HDMI Models**

class hdmi.models.encoder\_model.**EncoderModel**(*clock*, *reset*, *video\_in*, *audio\_in*, *c0*, *c1*, *vde*, *ade*, *data\_out*, *channel='BLUE'*) A non convertible model to simulate the behaviour of a TMDS and TERC4 encoder.

- **clock** pixel clock as input
- **reset** asynchronous reset input (active high)
- **video\_in** video input of a single channel
- **audio\_in** audio input
- **c0** used to determine preamble
- **c1** used to determine preamble
- <span id="page-15-2"></span>• **vde** – video data enable
- **ade** audio data enable
- **data\_out** 10 bit parallel output
- **channel** Indicates 'RED', 'GREEN' or 'BLUE' channel

#### **Example**

```
encoder model = EncoderModel(*params)
process_inst = encoder_model.process()
process_inst.run_sim()
```
#### **process** = <myhdl.\_block.\_bound\_function\_wrapper object>

```
class hdmi.models.decoder_model.DecoderModel(clock, data_in, video_preamble,
                                                 data_island_preamble, c0, c1, vde, ade,
                                                 video_out, audio_out, channel='BLUE')
```
A non-convertible HDMI Decoder Model which decodes the TMDS data and outputs the video and aux data. This is modelled after the xapp495 decoder module.

#### **Parameters**

- **clock** The system clock or the pixel clock
- **data\_in** The TMDS data (10 bits width) to be decoded
- **video\_preamble** signal to detect the video preamble in the input data
- **data\_island\_preamble** signal to detect the data island preamble in the input data
- **c0** Control signal (hsync for Blue channel)
- **c1** Control signal (vsync for Blue channel)
- **vde** Video Data enable
- **ade** Audio data enable
- **video\_out** Output video data
- **audio\_out** Output audio (or aux) data.
- **channel** Color of the channel ('RED', 'GREEN' or 'BLUE'). Default value is 'BLUE'

#### **Example**

```
decoder_model = DecoderModel(*params)
process_inst = decoder_model.process()
process_inst.run_sim()
```
#### **process** = <myhdl.\_block.\_bound\_function\_wrapper object>

```
write_data(data_in)
```
Writes the given data onto the input data signal

Parameters data\_in – 10 bit intbv value(or a 10 bit integer)

<span id="page-16-2"></span>class hdmi.models.hdmi\_tx\_model.**HDMITxModel**(*clock*, *reset*, *video\_interface*, *aux\_interface*, *hdmi\_interface*)

A non-convertible HDMI Transmitter Model which encodes the input video and AUX data and transmits it. This is modelled after the xapp495 HDMI Tx module.

#### **Parameters**

- **clock** System clock or the pixel clock
- **reset** Reset signal
- **video** interface An instance of the VideoInterface class
- **aux\_interface** An instance of the AUXInterface class
- **hdmi\_interface** An instance of the HDMIInterface class

#### **Example**

```
hdmi_tx_model = HDMITxModel(*params)
process_inst = hdmi_tx_model.process()
process_inst.run_sim()
```
#### **process** = <myhdl.\_block.\_bound\_function\_wrapper object>

<span id="page-16-1"></span>class hdmi.models.hdmi\_rx\_model.**HDMIRxModel**(*video\_interface*, *aux\_interface*, *hdmi\_interface*) A non-convertible HDMI Transmitter Model which encodes the input video and AUX data and transmits it. This is modelled after the xapp495 HDMI Tx module.

#### Parameters

- **video** interface An instance of the VideoInterface class
- **aux\_interface** An instance of the AUXInterface class
- **hdmi\_interface** An instance of the HDMIInterface class

#### **Example**

```
hdmi_rx_model = HDMIRxModel(*params)
process_inst = hdmi_rx_model.process()
process_inst.run_sim()
```
**process** = <myhdl.\_block.\_bound\_function\_wrapper object>

#### <span id="page-16-0"></span>**HDMI Transmitter**

hdmi.cores.transmitter.hdmi\_encoder.**hdmi\_encoder**

This block implements the HDMI encoder module modelled after the xapp 495 application notes.

- **p\_clock** The pixel clock
- **p\_clockx2** The clock with twice the frequency of the pixel clock
- **p\_clockx10** The clock with ten times the frequency of the pixel clock
- **reset** An asynchronous reset signal
- <span id="page-17-3"></span>• **serdes\_strobe** – Serdes strobe for serdes blocks
- **video\_interface** An instance of VideoInterface
- **aux\_interface** An instance of AuxInterface
- **hdmi\_interface** An instance of HDMIInterface

Returns A list of myhdl instances.

Return type myhdl.instances()

#### <span id="page-17-1"></span>hdmi.cores.transmitter.encode.**encode**

This module performs the TMDS encoding logic of a hdmi encoder for a particular channel. It is modelled after the xilinx application notes xapp460 and xapp495.

#### **Parameters**

- **clock** The pixel clock
- **reset** An asynchronous reset signal
- **video\_in** input video data
- **audio\_in** input audio data
- **c0** control signal (hsync for BLUE channel)
- **c1** control signal (vsync for BLUE channel)
- **vde** video data enable
- **ade** auxiliary data enable
- **data\_out** output encoded 10 bit data
- **channel** The color of the channel (Default: BLUE)

Returns A list of myhdl instances.

#### Return type myhdl.instances()

<span id="page-17-0"></span>hdmi.cores.transmitter.convert\_30\_to\_15.**convert\_30\_to\_15** The block converts the 30-bit data into 15-bit data.

#### Parameters

- **reset** The reset signal
- **clock** The pixel clock
- **clockx2** The clock with twice the frequency of pixel clock
- **data\_in** The input 30-bit data
- **tmds\_data2** 5 bits of the output data (output[15:10])
- $tmds\_data1 5$  bits of the output data (output[ $10:5$ ])
- **tmds\_data0** 5 bits of the output data (output[5:0])

Returns A list of myhdl instances.

Return type myhdl.instances()

#### <span id="page-17-2"></span>hdmi.cores.transmitter.serdes\_n\_to\_1.**serdes\_n\_to\_1**

The block converts the n-bit parallel data into a serial data. This block will be replaced with the xilinx primitive OSERDES2 during conversion.

- <span id="page-18-2"></span>• **io** clock – The clock used in the output side (For serial data)
- **serdes\_strobe** The signal is used in the xilinx primitive
- **reset** The reset signal
- **g\_clock** Clock on the input side (For the parallel data)
- **data** in The input parallel data n-bit
- **iob\_data\_out** Output serial data
- **factor** width of the input data

Returns A list of myhdl instances.

Return type myhdl.instances()

#### <span id="page-18-1"></span>**HDMI Receiver**

hdmi.cores.receiver.hdmi\_decoder.**hdmi\_decoder**

This block implements the HDMI decoder module modelled after the xapp 495 application notes.

#### **Parameters**

- **ext\_reset** An external reset signal
- **hdmi\_interface** An instance of HDMIInterface
- **video\_interface** An instance of VideoInterface
- **aux\_interface** An instane of AuxInterface

Returns A list of myhdl instances.

Return type myhdl.instances()

#### <span id="page-18-0"></span>hdmi.cores.receiver.decode.**decode**

This module performs the decoding logic of a hdmi decoder for a particular channel. It is modelled after the xilinx application notes xapp460 and xapp495.

- **reset** An asynchronous reset signal that resets the output.
- **p\_clock** The pixel clock
- **p\_clockx2** Clock with twice the frequency of pixel clock
- **p\_clockx10** Clock with ten times the frequency of pixel clock
- **serdes\_strobe** The signal used in serdes block
- **data\_in\_p** Differential signal input
- **data\_in\_n** Differential signal input
- **other\_ch0\_valid** Denotes the validity of other channel data
- **other\_ch1\_valid** Denotes the validity of other channel data
- **other\_ch0\_ready** Denotes the readiness of other channel data
- **other\_ch1\_ready** Denotes the readiness of other channel data
- **video\_preamble** Denotes the video preamble region of the input data
- **data\_island\_preamble** Denotes the data island preamble region of the input data
- <span id="page-19-2"></span>• **i** am ready – Denotes the readiness of this channel data
- **i\_am\_valid** Denotes the validity of this channel data
- **phase\_align\_err** Becomes True when there is an error in aligning the phase
- **c0** Control signal (hsync in BLUE channel)
- **c1** Control signal (vsync in BLUE channel)
- **vde** Video data enable
- **ade** Auxiliary data enable
- **s\_data\_out** The raw 10 bit data obtained from TMDS channels
- **video\_out** The decoded video data
- **audio** out The decoded audio data
- **channel** The color of the channel (Default: BLUE)

Returns A list of myhdl instances.

#### Return type myhdl.instances()

#### <span id="page-19-1"></span>hdmi.cores.receiver.phase\_aligner.**phase\_aligner**

This impliments the phase alignment logic modelled after the phase aligner module from xapp495 application notes.

#### **Parameters**

- **reset** reset signal
- **clock** pixel clock
- **s\_data** the 10-bit TMDS data
- **bit\_slip** An input signal
- **flip** gear An input signal
- **phase\_aligned** denotes whether the phase is aligned

Returns A list of myhdl instances.

#### Return type myhdl.instances()

#### <span id="page-19-0"></span>hdmi.cores.receiver.channel\_bonding.**channel\_bonding**

This module implements the channel bonding logic and TMDS channel de-skew logic. It is modelled after the xapp495 channel\_bonding module

- **clock** The global clock or the pixel clock
- **raw\_data** The 10 bit raw data obtained by de-serializing the TMDS data
- **i\_am\_valid** A signal used to denote the validity of this channel
- **other\_ch0\_valid** A signal used to denote the validity of other channel
- **other\_ch1\_valid** A signal used to denote the validity of other channel
- **other\_ch0\_ready** A signal used to denote the readiness of other channel
- **other\_ch1\_ready** A signal used to denote the readiness of other channel
- **i\_am\_ready** A signal used to denote the readiness of this channel

• **s** data – The 10-bit output data after channel de-skew

<span id="page-20-1"></span>Returns A list of myhdl instances.

Return type myhdl.instances()

<span id="page-20-0"></span>hdmi.cores.receiver.serdes\_1\_to\_5.**serdes\_1\_to\_5**

The block converts the serial data into a 5 bit parallel data. This block will be replaced with the xilinx primitives IODELAY2 and ISERDES2 during conversion.

#### **Parameters**

- **use\_phase\_detector** The signal is used by the xilinx primitive
- **data\_in\_p** The input differential data
- **data\_in\_n** The input differential data
- **rx\_io\_clock** The clock from the input side (serial data)
- **rx\_serdes\_strobe** The signal is used by the xilinx primitive
- **reset** The signal is used by the xilinx primitive
- **g\_clock** The clock on the output side (parallel data)
- **bit\_slip** The signal is used by the xilinx primitive
- **data\_out** The output parallel data (5-bit)
- **diff\_term** The parameter is used by the xilinx primitive
- **bit\_slip\_enable** The parameter is used by the xilinx primitive
- **sim\_tap\_delay** The parameter is used by the xilinx primitive

Returns A list of myhdl instances.

Return type myhdl.instances()

## Python Module Index

### <span id="page-22-0"></span>h

```
hdmi.cores.receiver.channel_bonding, 16
hdmi.cores.receiver.decode, 15
hdmi.cores.receiver.hdmi_decoder, 15
hdmi.cores.receiver.phase_aligner, 16
hdmi.cores.receiver.serdes_1_to_5, 17
hdmi.cores.transmitter.convert_30_to_15,
       14
hdmi.cores.transmitter.encode, 14
hdmi.cores.transmitter.hdmi_encoder, 13
hdmi.cores.transmitter.serdes_n_to_1,
       14
hdmi.interfaces.aux_interface, 10
hdmi.interfaces.hdmi_interface, 11
hdmi.interfaces.video_interface, 10
hdmi.models.decoder_model, 12
hdmi.models.encoder_model, 11
hdmi.models.hdmi_rx_model, 13
hdmi.models.hdmi_tx_model, 12
```
### Index

## A

AuxInterface (class in hdmi.interfaces.aux\_interface), [10](#page-13-3)

## C

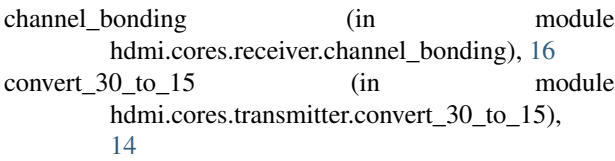

## D

decode (in module hdmi.cores.receiver.decode), [15](#page-18-2) DecoderModel (class in hdmi.models.decoder\_model), [12](#page-15-2) disable\_aux() (hdmi.interfaces.aux\_interface.AuxInterface method), [10](#page-13-3) disable\_video() (hdmi.interfaces.video\_interface.VideoInterface hdmi.models.hdmi\_tx\_model (module), [12](#page-15-2) method), [10](#page-13-3) E enable\_aux() (hdmi.interfaces.aux\_interface.AuxInterface method), [10](#page-13-3)

enable\_video() (hdmi.interfaces.video\_interface.VideoInterface method), [10](#page-13-3) encode (in module hdmi.cores.transmitter.encode), [14](#page-17-3)

EncoderModel (class in hdmi.models.encoder\_model), [11](#page-14-2)

## G

#### get\_ade() (hdmi.interfaces.aux\_interface.AuxInterface method), [10](#page-13-3) get\_aux\_data() (hdmi.interfaces.aux\_interface.AuxInterface method), [10](#page-13-3) get\_pixel() (hdmi.interfaces.video\_interface.VideoInterface method), [10](#page-13-3) get\_TMDS\_data() (hdmi.interfaces.hdmi\_interface.HDMIInterface method), [11](#page-14-2) get\_vde() (hdmi.interfaces.video\_interface.VideoInterface method), [10](#page-13-3) phase\_aligner (in module hdmi.cores.receiver.phase\_aligner), [16](#page-19-2) process (hdmi.models.decoder\_model.DecoderModel attribute), [12](#page-15-2) process (hdmi.models.encoder\_model.EncoderModel attribute), [12](#page-15-2) (hdmi.models.hdmi\_rx\_model.HDMIRxModel attribute), [13](#page-16-2) process (hdmi.models.hdmi\_tx\_model.HDMITxModel attribute), [13](#page-16-2)

## H

hdmi.cores.receiver.channel\_bonding (module), [16](#page-19-2) hdmi.cores.receiver.decode (module), [15](#page-18-2) hdmi.cores.receiver.hdmi\_decoder (module), [15](#page-18-2) hdmi.cores.receiver.phase\_aligner (module), [16](#page-19-2) hdmi.cores.receiver.serdes\_1\_to\_5 (module), [17](#page-20-1) hdmi.cores.transmitter.convert\_30\_to\_15 (module), [14](#page-17-3) hdmi.cores.transmitter.encode (module), [14](#page-17-3) hdmi.cores.transmitter.hdmi\_encoder (module), [13](#page-16-2) hdmi.cores.transmitter.serdes\_n\_to\_1 (module), [14](#page-17-3) hdmi.interfaces.aux\_interface (module), [10](#page-13-3) hdmi.interfaces.hdmi\_interface (module), [11](#page-14-2) hdmi.interfaces.video\_interface (module), [10](#page-13-3) hdmi.models.decoder\_model (module), [12](#page-15-2) hdmi.models.encoder\_model (module), [11](#page-14-2) hdmi.models.hdmi\_rx\_model (module), [13](#page-16-2) hdmi\_decoder (in module hdmi.cores.receiver.hdmi\_decoder), [15](#page-18-2) hdmi encoder (in module hdmi.cores.transmitter.hdmi\_encoder), [13](#page-16-2) HDMIInterface (class in hdmi.interfaces.hdmi\_interface), [11](#page-14-2) HDMIRxModel (class in hdmi.models.hdmi\_rx\_model), [13](#page-16-2) HDMITxModel (class in hdmi.models.hdmi\_tx\_model), [12](#page-15-2)

### P

## R

read\_aux() (hdmi.interfaces.aux\_interface.AuxInterface method), [10](#page-13-3) read\_data() (hdmi.interfaces.hdmi\_interface.HDMIInterface method), [11](#page-14-2) read\_pixel() (hdmi.interfaces.video\_interface.VideoInterface method), [11](#page-14-2) reset\_cursor() (hdmi.interfaces.video\_interface.VideoInterface method), [11](#page-14-2)

## S

serdes\_1\_to\_5 (in module hdmi.cores.receiver.serdes\_1\_to\_5), [17](#page-20-1) serdes\_n\_to\_1 (in module hdmi.cores.transmitter.serdes\_n\_to\_1), [14](#page-17-3)

### V

VideoInterface (class in hdmi.interfaces.video\_interface), [10](#page-13-3)

## W

- write\_aux() (hdmi.interfaces.aux\_interface.AuxInterface method), [10](#page-13-3)
- write\_data() (hdmi.interfaces.hdmi\_interface.HDMIInterface method), [11](#page-14-2)

write\_data() (hdmi.models.decoder\_model.DecoderModel method), [12](#page-15-2)

write\_pixel() (hdmi.interfaces.video\_interface.VideoInterface method), [11](#page-14-2)